<span id="page-0-0"></span>Image Features: Local Descriptors

### Local Features

- **Detection**: Identify the interest points.
- **Description**: Extract a feature descriptor around each interest point.
- **Matching**: Determine correspondence between descriptors in two views.

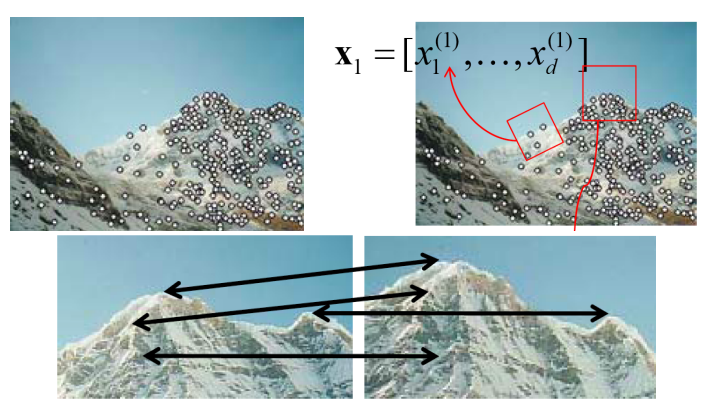

[Source: K. Grauman]

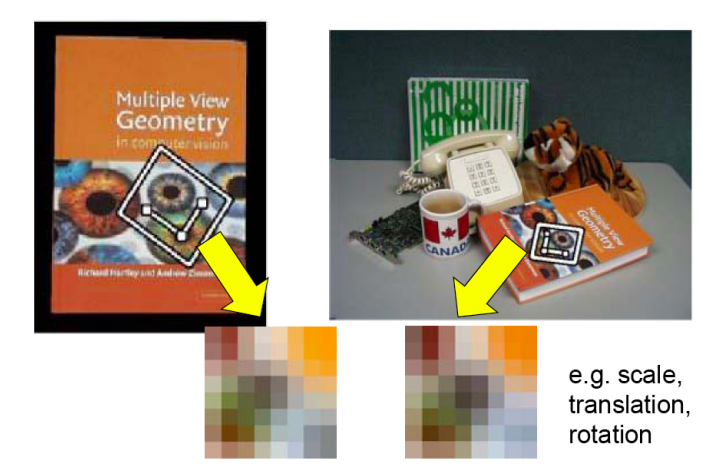

[Source: T. Tuytelaars]

### **Invariances**

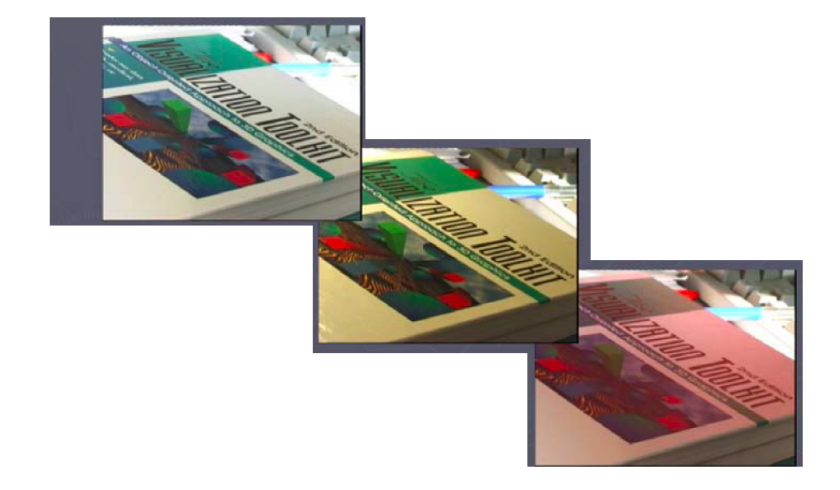

[Source: T. Tuytelaars]

### What If We Just Took Pixels?

- The simplest way is to write down the list of intensities to form a feature vector, and normalize them (i.e., mean 0, variance 1).
- Why normalization?
- **•** But this is very sensitive to even small shifts, rotations and any affine transformation.

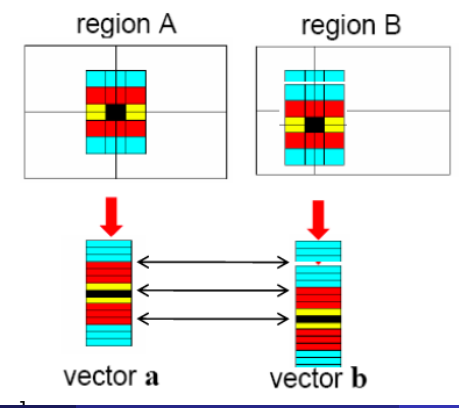

## Tones Of Better Options

- SIFT
- PCA-SIFT
- GLOH
- HOG
- SURF
- **DAISY**
- LBP
- **•** Shape Contexts
- **Color Histograms**

### SIFT TODAY

- **PCA-SIFT**
- GLOH
- HOG
- SURF
- **DAISY**
- LBP
- **•** Shape Contexts
- **Color Histograms**

## SIFT Descriptor [Lowe 2004]

- SIFT stands for Scale Invariant Feature Transform
- **•** Invented by David Lowe, who also did DoG scale invariant interest points
- Actually in the same paper, which you should read:

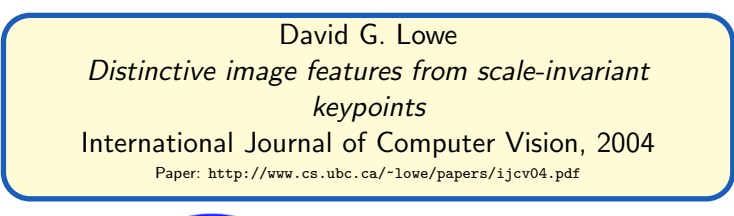

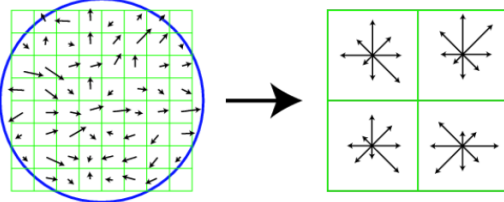

(b) keypoint descriptor

 $\bullet$  Our scale invariant interest point detector gives scale  $\rho$  for each keypoint

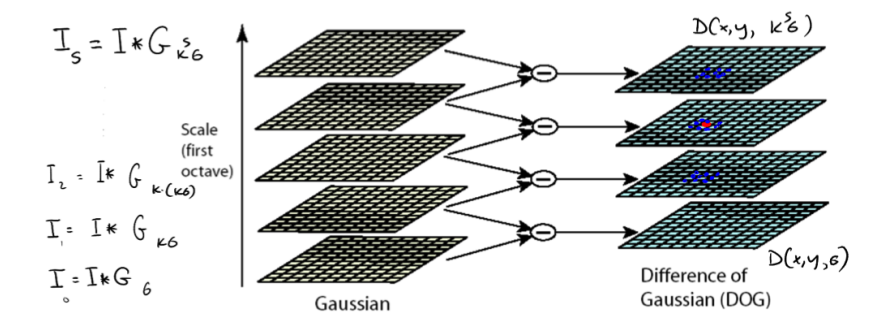

<sup>2</sup> For each keypoint, we take the Gaussian-blurred image at corresponding scale  $\rho$ 

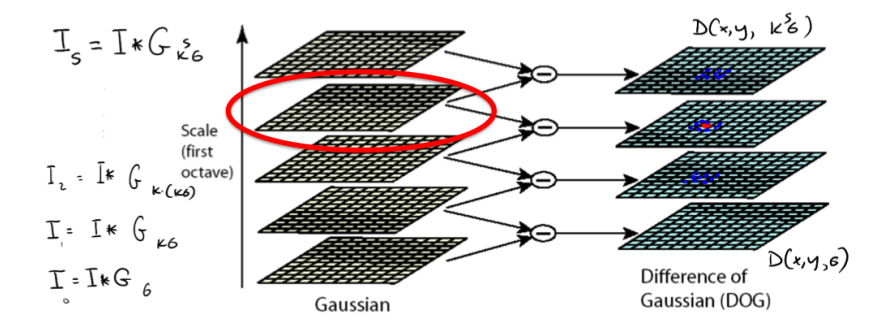

**3** Compute the gradient magnitude and orientation in neighborhood of each keypoint

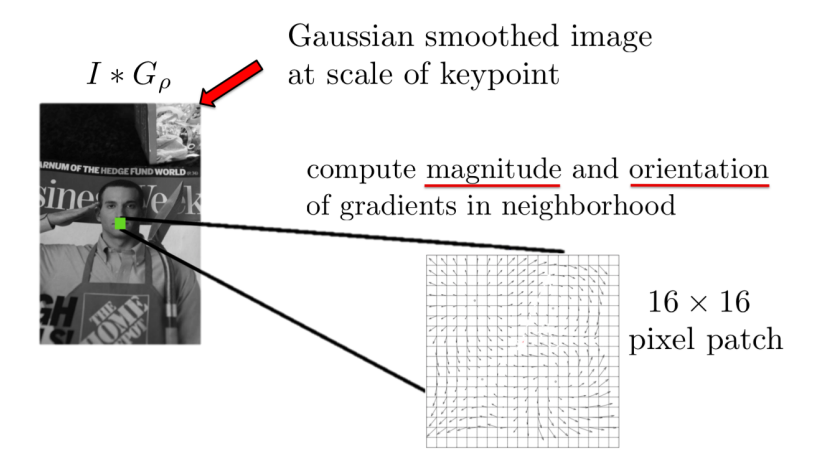

<sup>3</sup> Compute the gradient magnitude and orientation in neighborhood of each keypoint

magnitude of gradient:

$$
|\nabla I(x,y)| = \sqrt{\left(\frac{\partial (I(x,y)*G_{\rho})}{\partial x}\right)^2 + \left(\frac{\partial (I(x,y)*G_{\rho})}{\partial y}\right)^2}
$$

gradient orientation:

$$
\theta(x,y) = \arctan\left(\frac{\partial I * G_{\rho}}{\partial y} / \frac{\partial I * G_{\rho}}{\partial x}\right)
$$

 $(in case you forgot ;))$ 

<sup>4</sup> Compute dominant orientation of each keypoint. How?

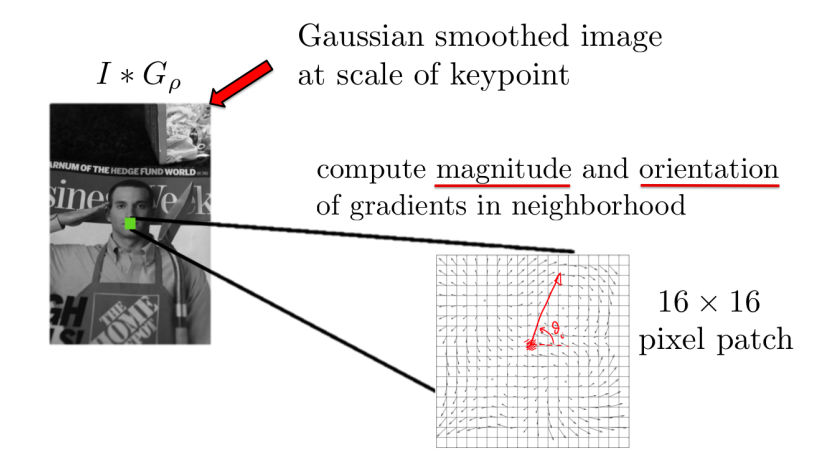

### SIFT Descriptor: Computing Dominant Orientation

■ Compute a histogram of gradient orientations, each bin covers 10°

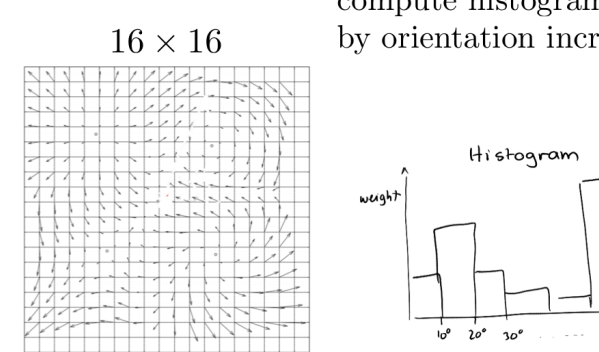

compute histograms of orientations by orientation increments of  $10^{\circ}$ 

### [Adopted from: F. Flores-Mangas]

 $\geq$  aradient

orientation

 $360^\circ$ 

### SIFT Descriptor: Computing Dominant Orientation

- Compute a histogram of gradient orientations, each bin covers 10°
- **•** Orientations closer to the keypoint center should contribute more

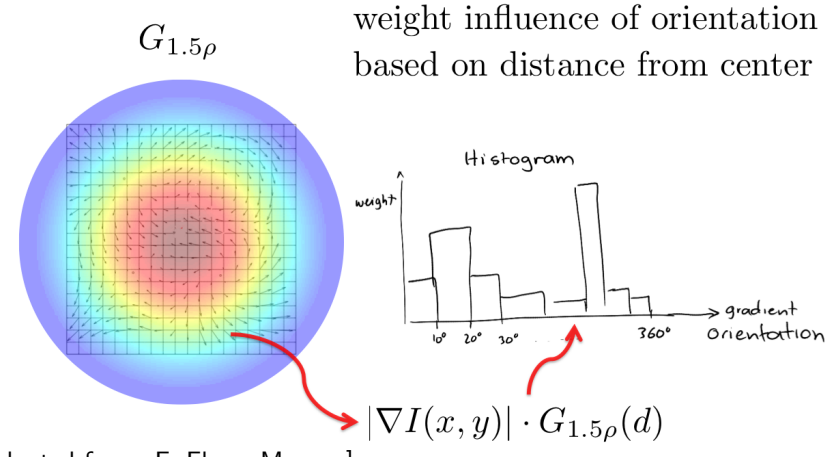

### SIFT Descriptor: Computing Dominant Orientation

- Compute a histogram of gradient orientations, each bin covers  $10^{\circ}$
- **•** Orientations closer to the keypoint center should contribute more
- Orientation giving the peak in the histogram is the keypoint's orientation

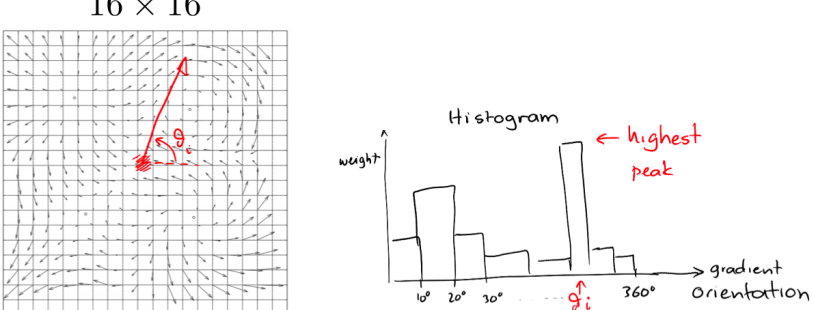

### $16 \times 16$

### [Adopted from: F. Flores-Mangas]

#### Sanja Fidler **CSC420:** Intro to Image Understanding **CSC420:** Intro to Image Understanding **9** / 57

<sup>4</sup> Compute dominant orientation

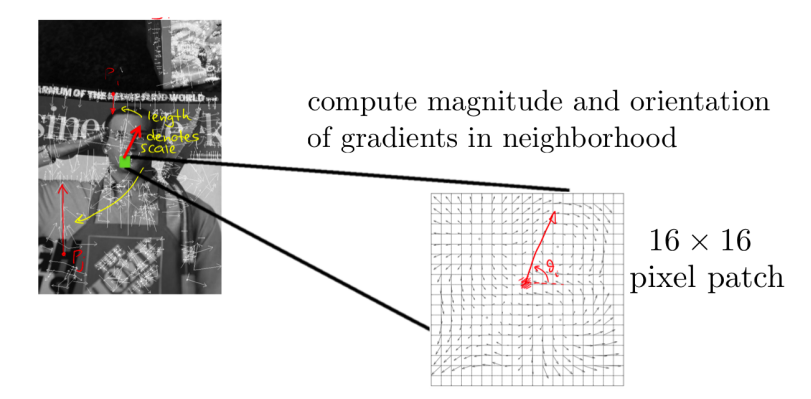

Compute a 128 dimensional descriptor:  $4 \times 4$  grid, each cell is a histogram of 8 orientation bins relative to dominant orientation

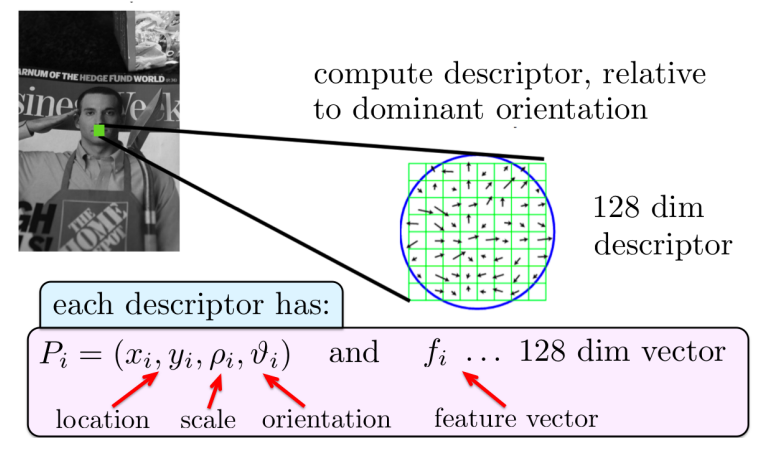

**• Compute the orientations relative to the dominant orientation** 

 $16 \times 16$  patch centered in  $(x_i, y_i)$ 

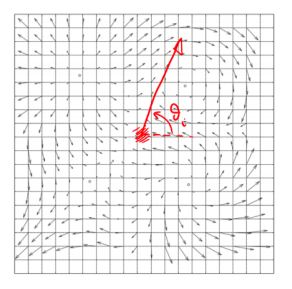

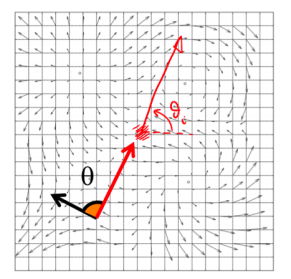

**• Compute the orientations relative to the dominant orientation** 

 $16 \times 16$  patch centered in  $(x_i, y_i)$ 

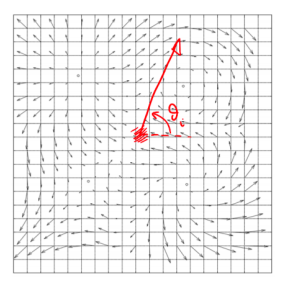

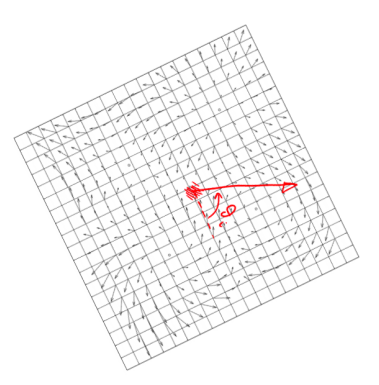

- **Compute the orientations relative to the dominant orientation**
- $\bullet$  Form a 4  $\times$  4 grid. For each grid cell compute a histogram of orientations for 8 orientation bins spaced apart by 45°

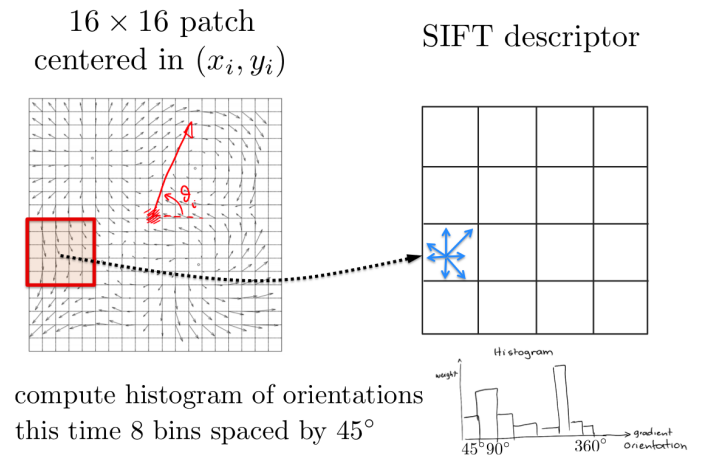

- **Compute the orientations relative to the dominant orientation**
- $\bullet$  Form a 4  $\times$  4 grid. For each grid cell compute a histogram of orientations for 8 orientation bins spaced apart by 45°

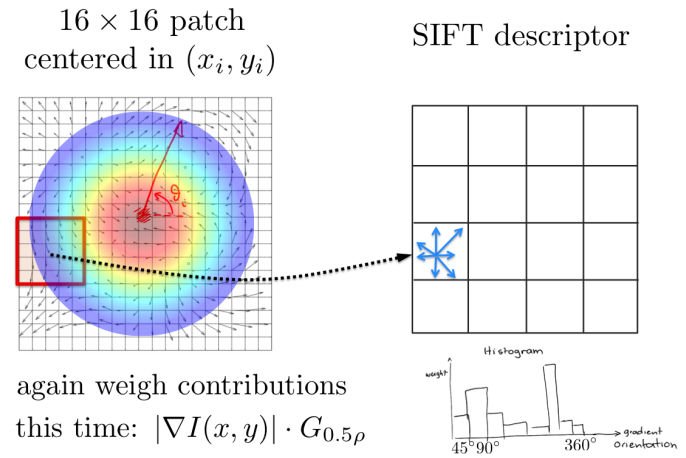

- **•** Compute the orientations relative to the dominant orientation
- $\bullet$  Form a 4  $\times$  4 grid. For each grid cell compute a histogram of orientations for 8 orientation bins spaced apart by 45◦
- **•** Form the 128 dimensional feature vector

 $16 \times 16$  patch centered in  $(x_i, y_i)$ 

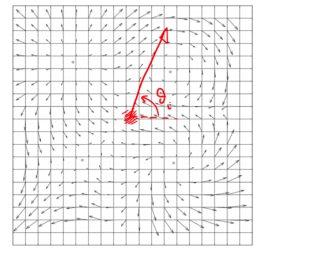

SIFT descriptor

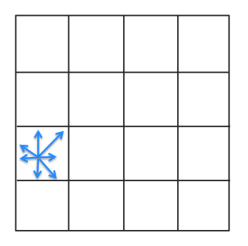

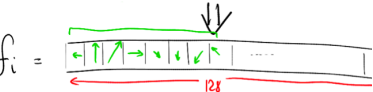

### SIFT Descriptor: Post-processing

- The resulting 128 non-negative values form a raw version of the SIFT descriptor vector.
- To reduce the effects of contrast or gain (additive variations are already removed by the gradient), the 128-D vector is normalized to unit length:  $f_i = f_i / ||f_i||$
- The resulting 128 non-negative values form a raw version of the SIFT descriptor vector.
- To reduce the effects of contrast or gain (additive variations are already removed by the gradient), the 128-D vector is normalized to unit length:  $f_i = f_i/||f_i||$
- To further make the descriptor robust to other **photometric variations**, values are clipped to 0.2 and the resulting vector is once again renormalized to unit length.
- The resulting 128 non-negative values form a raw version of the SIFT descriptor vector.
- To reduce the effects of contrast or gain (additive variations are already removed by the gradient), the 128-D vector is normalized to unit length:  $f_i = f_i/||f_i||$
- To further make the descriptor robust to other **photometric variations**, values are clipped to 0.2 and the resulting vector is once again renormalized to unit length.
- Great engineering effort!
- The resulting 128 non-negative values form a raw version of the SIFT descriptor vector.
- To reduce the effects of contrast or gain (additive variations are already removed by the gradient), the 128-D vector is normalized to unit length:  $f_i = f_i/||f_i||$
- To further make the descriptor robust to other **photometric variations**, values are clipped to 0.2 and the resulting vector is once again renormalized to unit length.
- **•** Great engineering effort!
- What is SIFT invariant to?
- The resulting 128 non-negative values form a raw version of the SIFT descriptor vector.
- To reduce the effects of contrast or gain (additive variations are already removed by the gradient), the 128-D vector is normalized to unit length:  $f_i = f_i/||f_i||$
- To further make the descriptor robust to other **photometric variations**, values are clipped to 0.2 and the resulting vector is once again renormalized to unit length.
- **•** Great engineering effort!
- What is SIFT invariant to?

### Invariant to:

- **o** Scale
- **•** Rotation

Partially invariant to:

- Illumination changes (sometimes even day vs. night)
- Camera viewpoint (up to about 60 degrees of out-of-plane rotation)
- Occlusion, clutter (why?)

Also important:

- Fast and efficient can run in real time
- **a** Lots of code available

### **Examples**

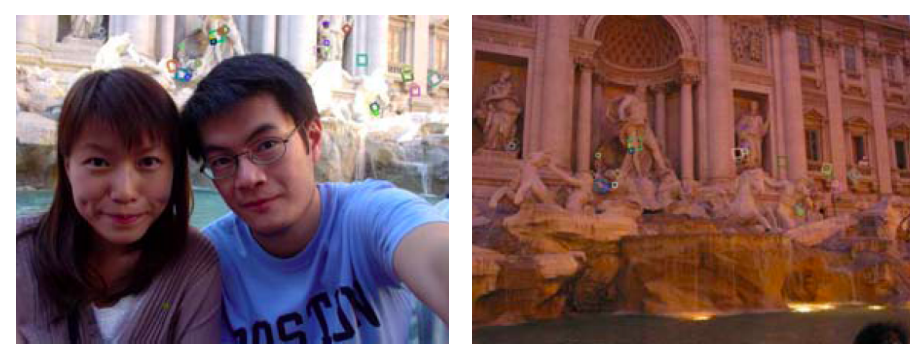

Figure: Matching in day / night under viewpoint change

[Source: S. Seitz]

### Example

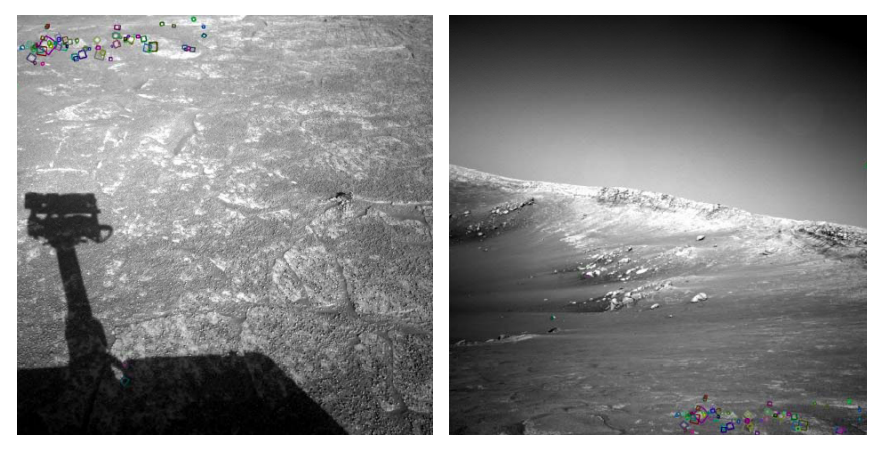

Figure: NASA Mars Rover images with SIFT feature matches [Source: N. Snavely]

## PCA-SIFT

- The dimensionality of SIFT is pretty high, i.e., 128D for each keypoint
- Reduce the dimensionality using linear dimensionality reduction
- In this case, principal component analysis (PCA)
- Use 10D or so descriptor

[Source: R. Urtasun]

## Gradient location-orientation histogram (GLOH)

- Developed by Mikolajczyk and Schmid (2005): variant of SIFT that uses a log-polar binning structure instead of the four quadrants.
- The spatial bins are 11, and 15, with eight angular bins (except for the central region), for a total of 17 spatial bins and 16 orientation bins.
- The 272D histogram is then projected onto a 128D descriptor using PCA trained on a large database.

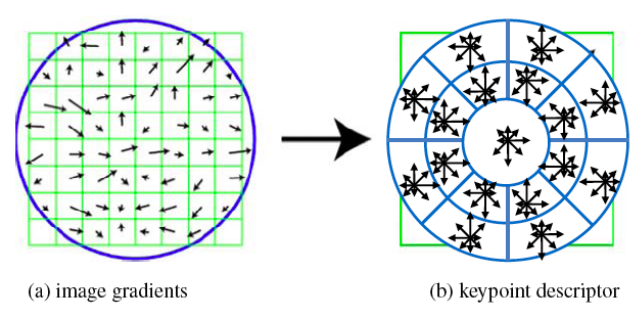

[Source: R. Szeliski]

## Other Descriptors

- SURF
- **DAISY**
- LBP
- HOG
- **Shape Contexts**
- **Color Histograms**

### Local Features

- **Detection**: Identify the interest points.
- **· Description**: Extract feature descriptor around each interest point.
- **Matching**: Determine correspondence between descriptors in two views.

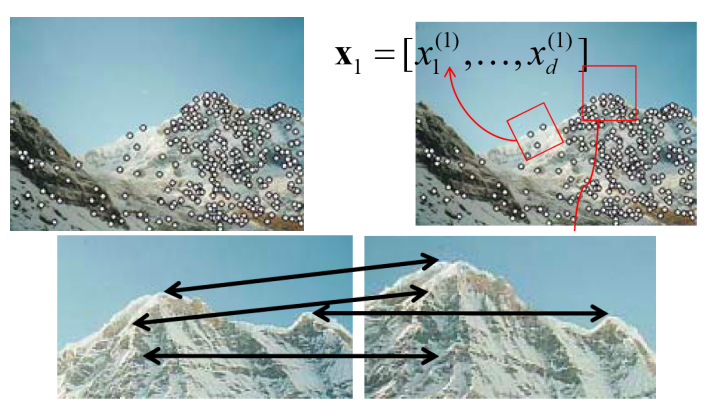

# Image Features: Matching the Local Descriptors
Once we have extracted keypoints and their descriptors, we want to match the features between pairs of images.

- Ideally a match is a correspondence between a local part of the object on one image to the same local part of the object in another image
- How should we compute a match?

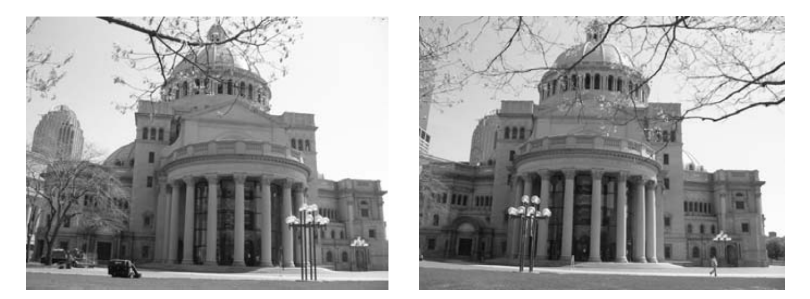

Figure: Images from K. Grauman

Once we have extracted keypoints and their descriptors, we want to match the features between pairs of images.

- Ideally a match is a correspondence between a local part of the object on one image to the same local part of the object in another image
- How should we compute a match?

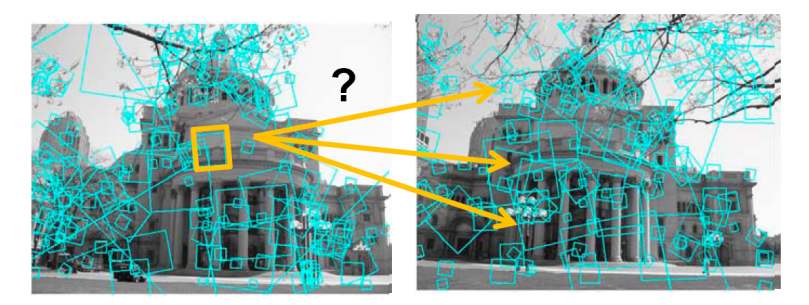

Figure: Images from K. Grauman

**•** Simple: Compare them all, compute Euclidean distance

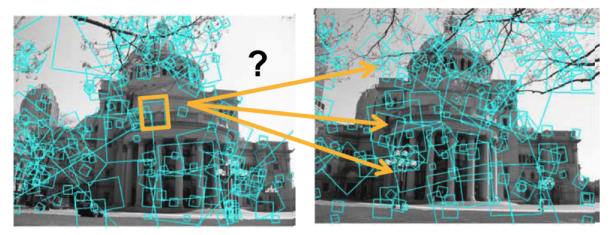

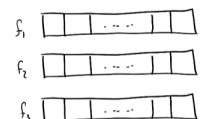

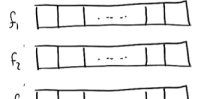

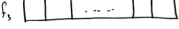

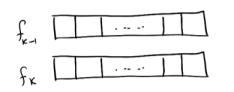

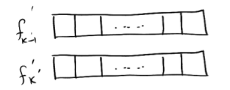

**•** Simple: **Compare them all**, compute Euclidean distance

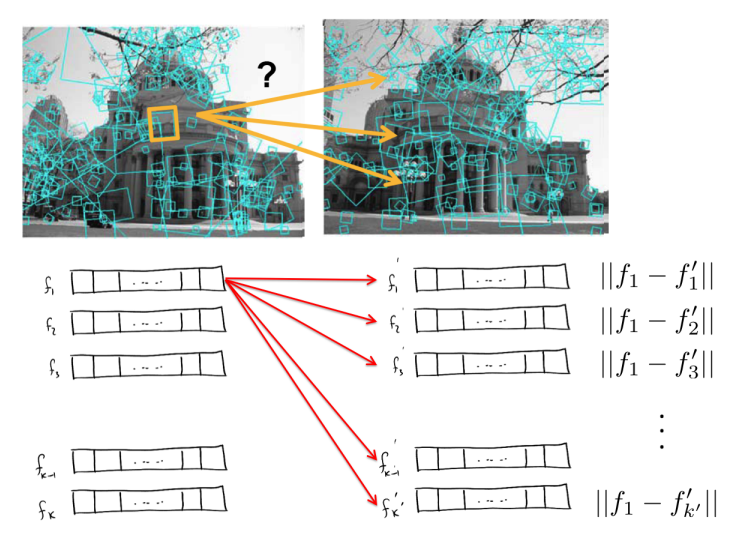

**•** Find closest match (min distance). How do we know if match is reliable?

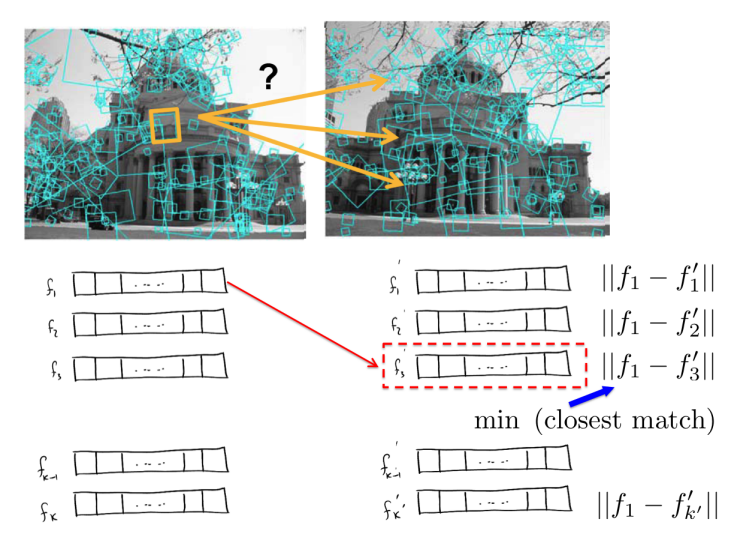

• Find also the second closest match. Match reliable if first distance "much" smaller than second distance

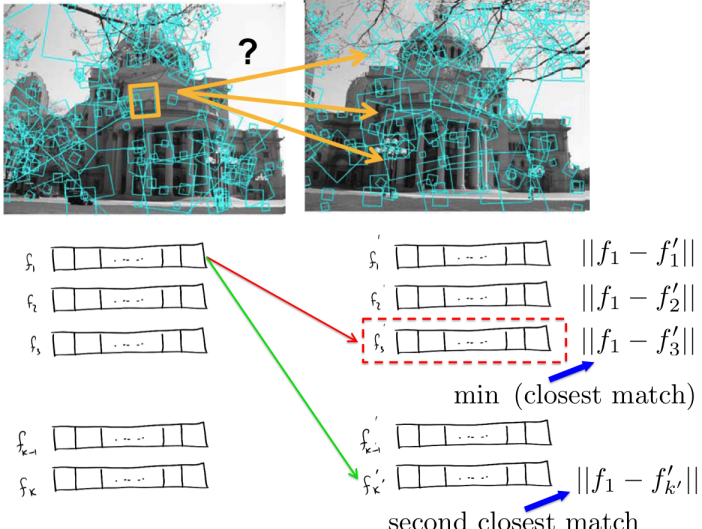

**o** Compute the ratio:

$$
\phi_i = \frac{||f_i - f'^*_{i}||}{||f_i - f'^*_{i}||}
$$

where  $f'^{*}_{i}$  is the closest and  $f'^{*}_{i}$  second closest match to  $f_{i}$ .

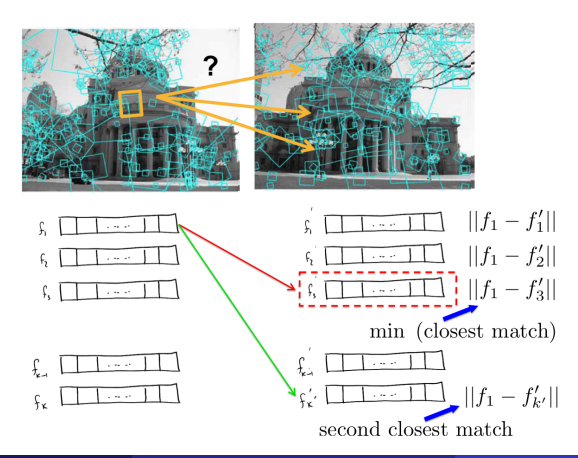

### Which Threshold to Use?

- **•** Setting the threshold too high results in too many false positives, i.e., incorrect matches being returned.
- **Setting the threshold too low results in too many false negatives, i.e., too** many correct matches being missed

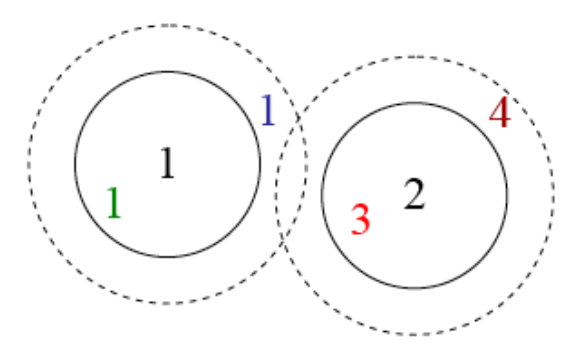

#### Figure: Images from R. Szeliski

### Which Threshold to Use?

- Threshold ratio of nearest to 2nd nearest descriptor
- Typically:  $\phi_i < 0.8$

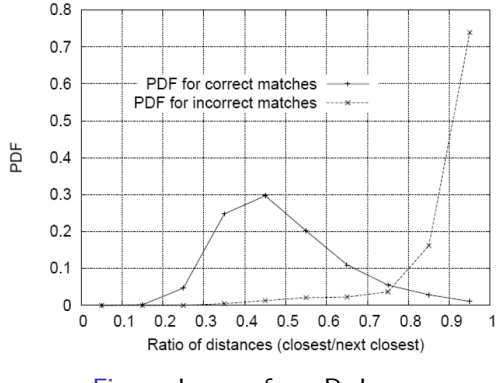

Figure: Images from D. Lowe

[Source: K. Grauman]

### Applications of Local Invariant Features

- Wide baseline stereo
- Motion tracking
- Panorama stitching
- Mobile robot navigation
- 3D reconstruction
- Recognition
- **•** Retrieval

### Wide Baseline Stereo

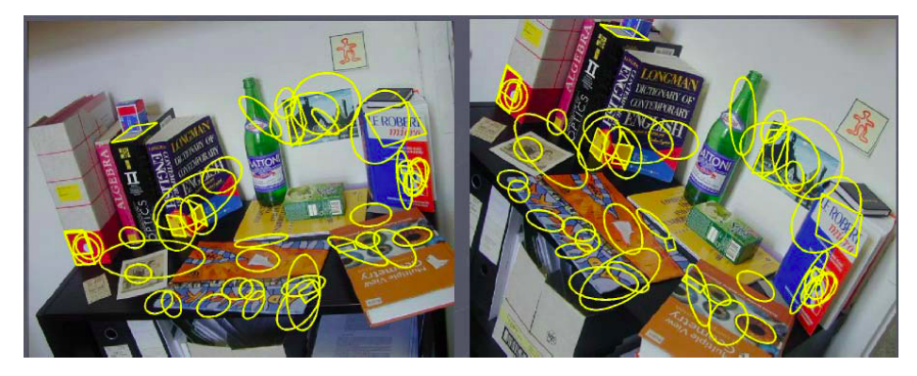

[Source: T. Tuytelaars]

## Recognizing the Same Object

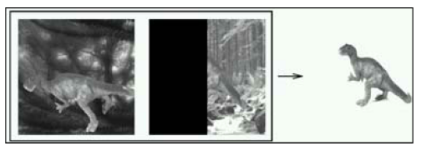

Schmid and Mohr 1997

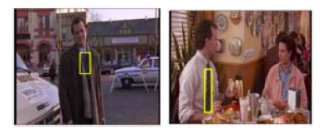

Sivic and Zisserman, 2003

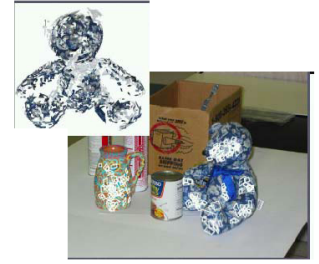

Rothganger et al. 2003

[Source: K. Grauman]

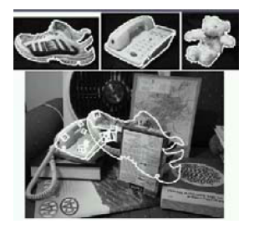

Lowe 2002

### Motion Tracking

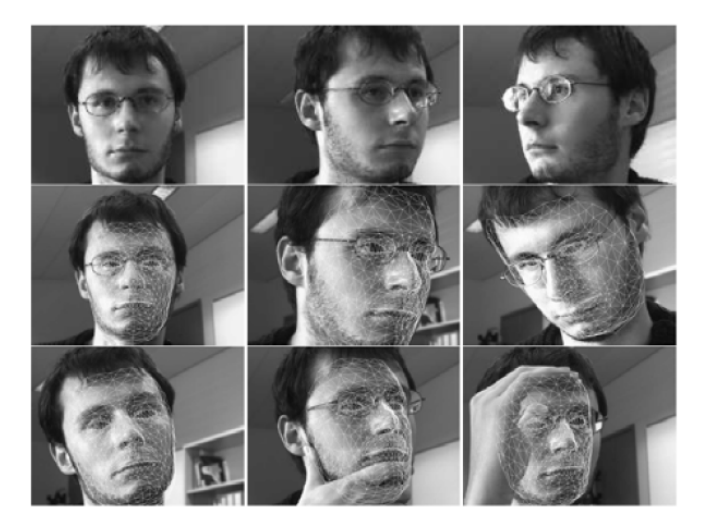

Figure: Images from J. Pilet

- Now we know how to extract scale and rotation invariant features
- We even know how to match features across images
- Can we use this to find Waldo in an even more sneaky scenario?

- Now we know how to extract scale and rotation invariant features
- We even know how to match features across images
- Can we use this to find Waldo in an even more sneaky scenario?

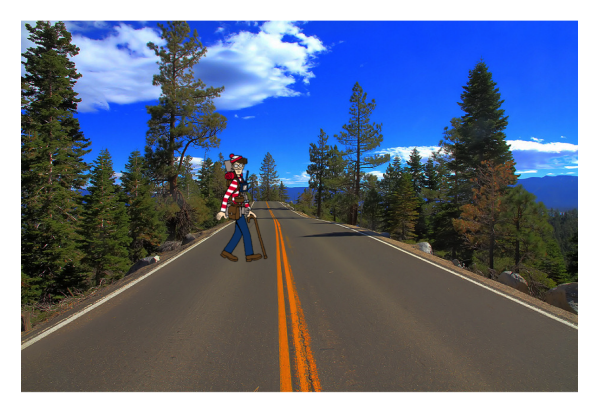

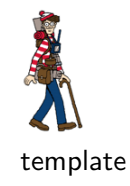

### Waldo on the road

- Now we know how to extract scale and rotation invariant features
- We even know how to match features across images
- Can we use this to find Waldo in an even more sneaky scenario?

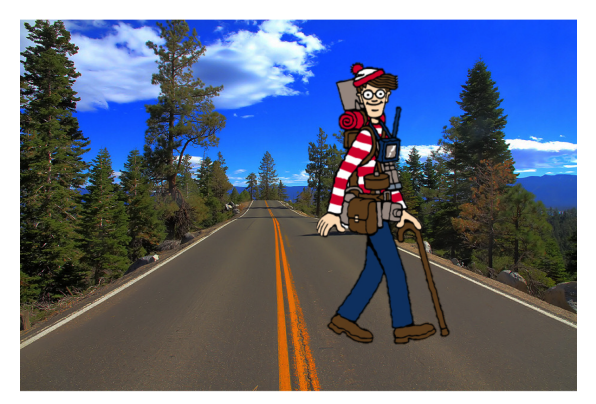

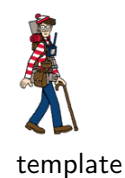

He comes closer... We know how to solve this

- Now we know how to extract scale and rotation invariant features
- We even know how to match features across images
- Can we use this to find Waldo in an even more sneaky scenario?

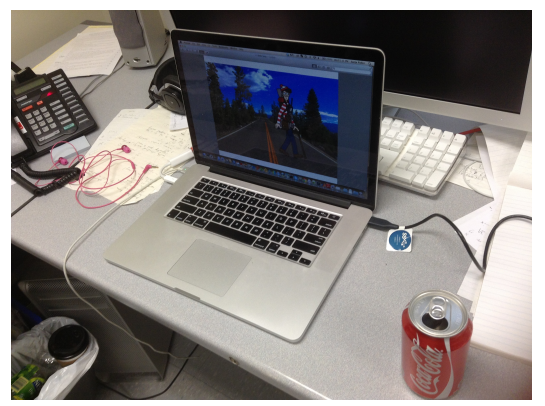

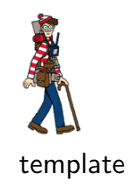

Someone takes a (weird) picture of him!

# Find My DVD!

More interesting: If we have DVD covers (e.g., from Amazon), can we match them to DVDs in real scenes?

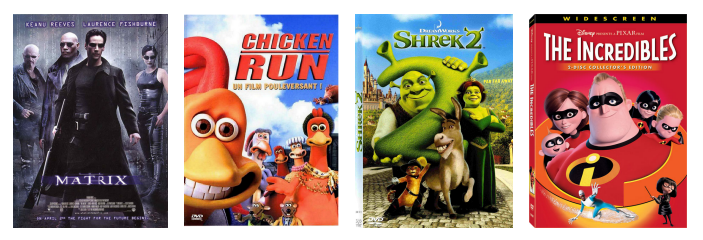

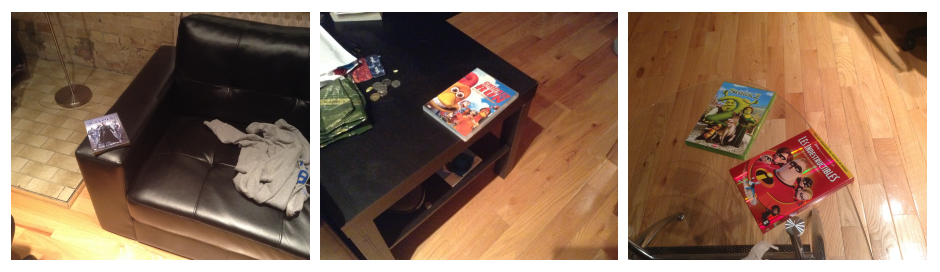

# Matching Planar Objects In New Viewpoints

# What Kind of Transformation Happened To My DVD?

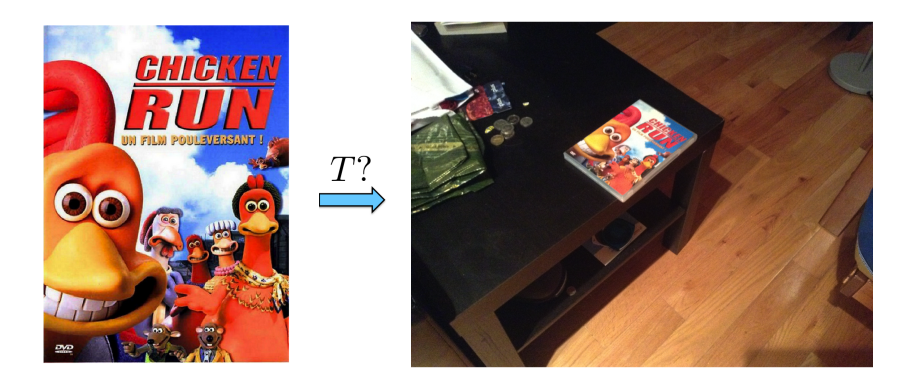

## What Kind of Transformation Happened To My DVD?

Rectangle goes to a parallelogram (almost but not really, but let's believe that for now)

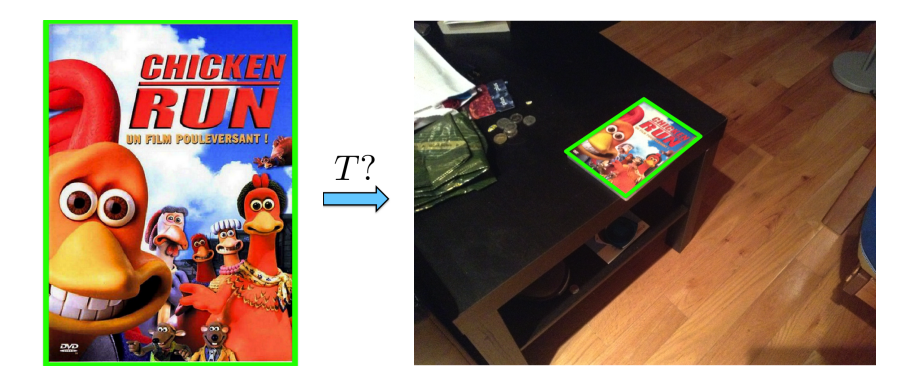

Linear transformations are combinations of E´

- **o** Scale,
- **•** Rotation
- **o** Shear
- Mirror

$$
\begin{bmatrix} x' \\ y' \end{bmatrix} = \begin{bmatrix} a & b \\ c & d \end{bmatrix} \begin{bmatrix} x \\ y \end{bmatrix}
$$

[Source: N. Snavely]

- Origin maps to origin
- Lines map to lines

- **O** Origin maps to origin
- **o** Lines map to lines
- **•** Parallel lines remain parallel

- **O** Origin maps to origin
- Lines map to lines
- Parallel lines remain parallel
- Ratios are preserved

- Origin maps to origin
- Lines map to lines
- Parallel lines remain parallel
- Ratios are preserved
- Closed under composition

- Origin maps to origin
- Lines map to lines
- Parallel lines remain parallel
- Ratios are preserved
- Closed under composition

$$
\begin{bmatrix} x' \\ y' \end{bmatrix} = \begin{bmatrix} a & b \\ c & d \end{bmatrix} \begin{bmatrix} e & f \\ g & h \end{bmatrix} \begin{bmatrix} i & j \\ k & l \end{bmatrix} \begin{bmatrix} x \\ y \end{bmatrix}
$$

Properties of linear transformations:

- Origin maps to origin
- **•** Lines map to lines
- **•** Parallel lines remain parallel
- Ratios are preserved
- Closed under composition

$$
\begin{bmatrix} x' \\ y' \end{bmatrix} = \begin{bmatrix} a & b \\ c & d \end{bmatrix} \begin{bmatrix} e & f \\ g & h \end{bmatrix} \begin{bmatrix} i & j \\ k & l \end{bmatrix} \begin{bmatrix} x \\ y \end{bmatrix}
$$

What about the translation?

Properties of linear transformations:

- Origin maps to origin
- **•** Lines map to lines
- **•** Parallel lines remain parallel
- Ratios are preserved
- Closed under composition

$$
\begin{bmatrix} x' \\ y' \end{bmatrix} = \begin{bmatrix} a & b \\ c & d \end{bmatrix} \begin{bmatrix} e & f \\ g & h \end{bmatrix} \begin{bmatrix} i & j \\ k & l \end{bmatrix} \begin{bmatrix} x \\ y \end{bmatrix}
$$

What about the translation?

### Affine Transformations

Affine transformations are combinations of:

- **•** Linear transformations, and
- **o** Translations

$$
\begin{bmatrix} x' \\ y' \end{bmatrix} = \begin{bmatrix} a & b \\ c & d \end{bmatrix} \begin{bmatrix} x \\ y \end{bmatrix} + \begin{bmatrix} e \\ f \end{bmatrix}
$$

same as:

$$
\begin{bmatrix} x' \\ y' \end{bmatrix} = \begin{bmatrix} a & b & e \\ c & d & f \end{bmatrix} \begin{bmatrix} x \\ y \\ 1 \end{bmatrix}
$$

### Affine Transformations

Affine transformations are combinations of:

- **•** Linear transformations, and
- **o** Translations

$$
\begin{bmatrix} x' \\ y' \end{bmatrix} = \begin{bmatrix} a & b \\ c & d \end{bmatrix} \begin{bmatrix} x \\ y \end{bmatrix} + \begin{bmatrix} e \\ f \end{bmatrix}
$$

same as:

$$
\begin{bmatrix} x' \\ y' \end{bmatrix} = \begin{bmatrix} a & b & e \\ c & d & f \end{bmatrix} \begin{bmatrix} x \\ y \\ 1 \end{bmatrix}
$$

## Affine Transformations

Affine transformations are combinations of:

- Linear transformations, and
- **o** Translations

$$
\begin{bmatrix} x' \\ y' \end{bmatrix} = \begin{bmatrix} a & b & e \\ c & d & f \end{bmatrix} \begin{bmatrix} x \\ y \\ 1 \end{bmatrix}
$$

Properties of affine transformations:

- Origin does not necessarily map to origin
- **•** Lines map to lines
- **•** Parallel lines remain parallel
- Ratios are preserved
- Closed under composition
- Rectangles go to parallelograms

[Source: N. Snavely]

### 2D Image Tranformations

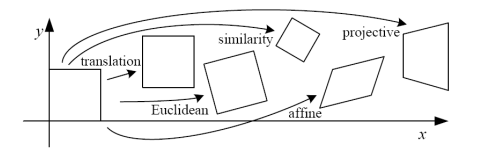

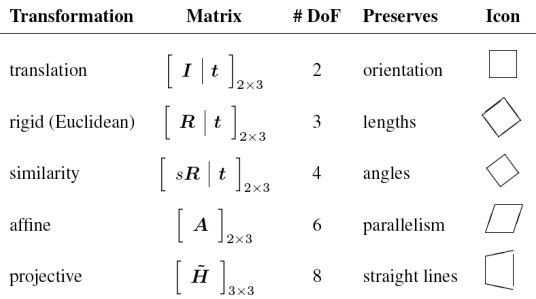

- These transformations are a nested set of groups
- Closed under composition and inverse is a member

### What Transformation Happened to My DVD?

- Affine transformation approximates viewpoint changes for roughly planar objects and roughly orthographic cameras (more about these later in class)
- DVD went affine!

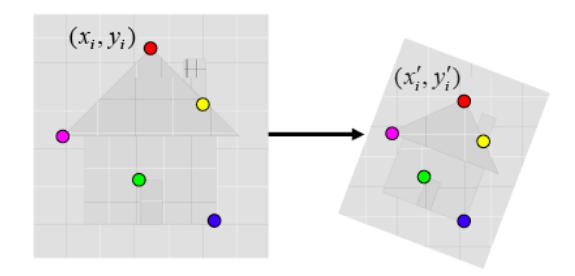

# Computing the (Affine) Transformation

Given a set of matches between images I and J

- How can we compute the affine transformation A from I to J?
- **•** Find transform A that best "agrees" with the matches

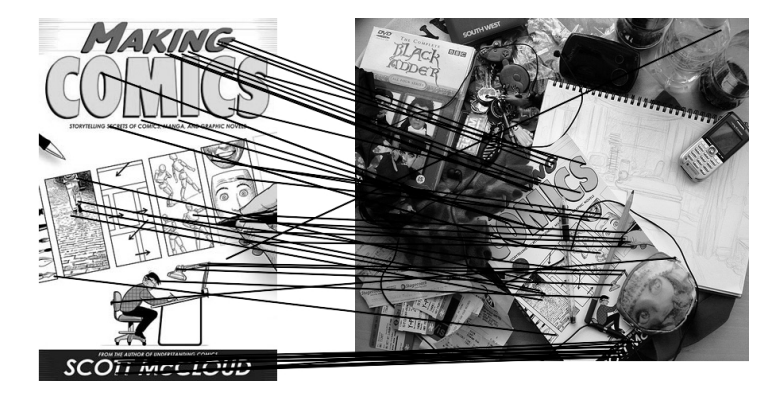

# Computing the (Affine) Transformation

Given a set of matches between images I and J

- How can we compute the affine transformation A from I to J?
- Find transform A that best "agrees" with the matches

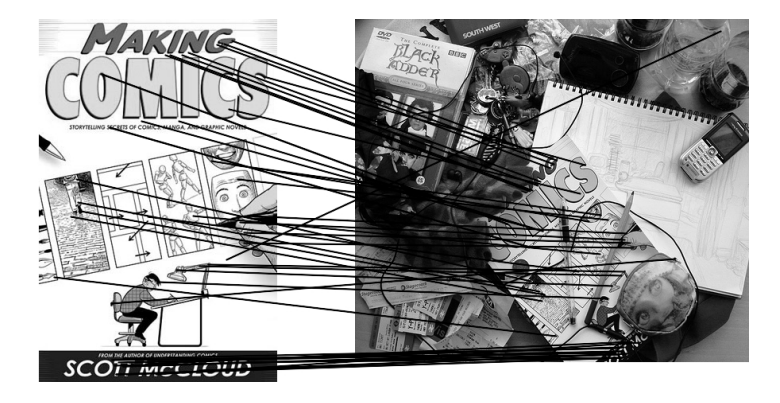

[Source: N. Snavely]
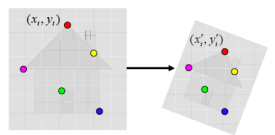

- Let  $(x_i, y_i)$  be a point on the reference (model) image, and  $(x'_i, y'_i)$  its match in the test image
- An affine transformation A maps  $(x_i, y_i)$  to  $(x'_i, y'_i)$ :

$$
\begin{bmatrix} x'_i \\ y'_i \end{bmatrix} = \begin{bmatrix} a & b & e \\ c & d & f \end{bmatrix} \begin{bmatrix} x_i \\ y_i \\ 1 \end{bmatrix}
$$

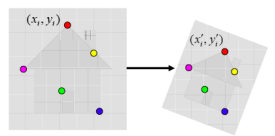

- Let  $(x_i, y_i)$  be a point on the reference (model) image, and  $(x'_i, y'_i)$  its match in the test image
- An affine transformation A maps  $(x_i, y_i)$  to  $(x'_i, y'_i)$ :

$$
\begin{bmatrix} x'_i \\ y'_i \end{bmatrix} = \begin{bmatrix} a & b & e \\ c & d & f \end{bmatrix} \begin{bmatrix} x_i \\ y_i \\ 1 \end{bmatrix}
$$

We can rewrite this into a simple linear system:

$$
\left[\begin{array}{ccc} x_i & y_i & 0 & 0 & 1 & 0 \\ 0 & 0 & x_i & y_i & 0 & 1 \end{array}\right] \left[\begin{array}{c} a \\ b \\ c \\ d \\ e \\ f \end{array}\right] = \left[\begin{array}{c} x'_i \\ y'_i \end{array}\right]
$$

• But we have many matches:

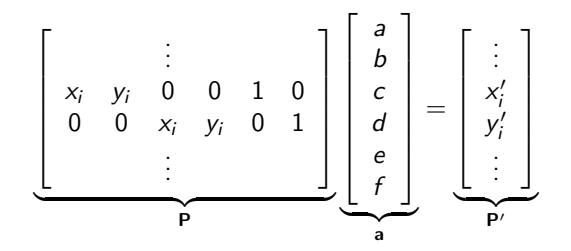

**•** For each match we have two more equations

• But we have many matches:

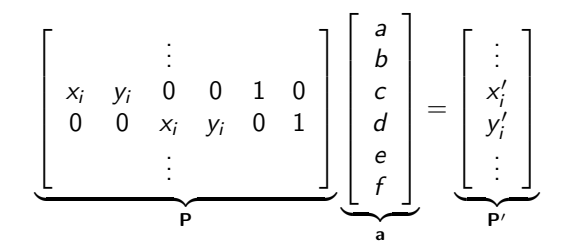

- **•** For each match we have two more equations
- How many matches do we need to compute A?

• But we have many matches:

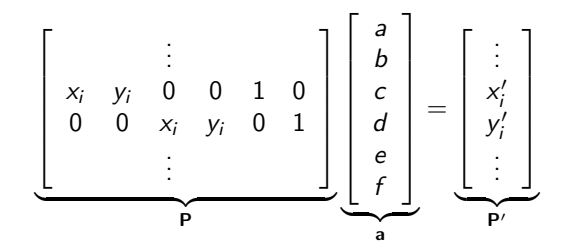

- **•** For each match we have two more equations
- How many matches do we need to compute A?

• But we have many matches:

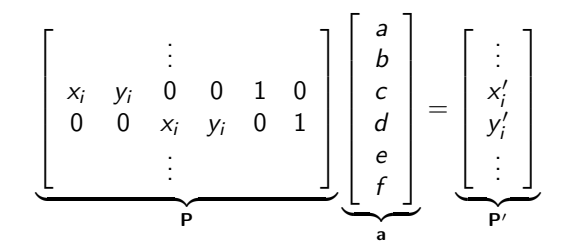

- For each match we have two more equations
- How many matches do we need to compute A?
- 6 parameters  $\rightarrow$  3 matches
- But the more, the better (more reliable)
- How do we compute A?

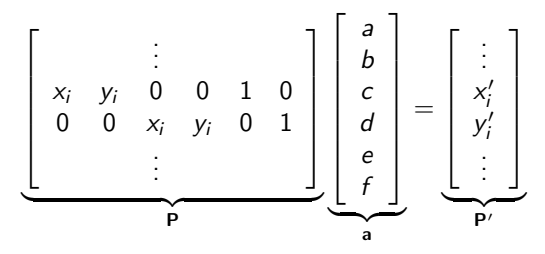

 $\bullet$  If we have 3 matches, then computing A is really easy:

 $a = P^{-1}P'$ 

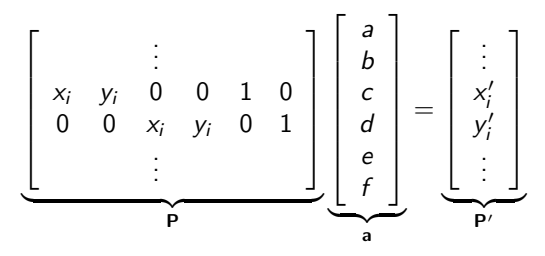

 $\bullet$  If we have 3 matches, then computing A is really easy:

 $a = P^{-1}P'$ 

**If we have more than 3, then we do least-squares estimation:** 

$$
\min_{a,b,\cdots,f}||\mathbf{Pa}-\mathbf{P}'||_2^2
$$

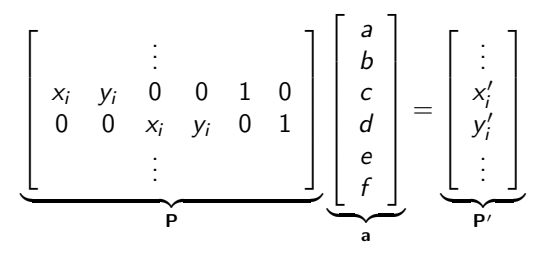

 $\bullet$  If we have 3 matches, then computing A is really easy:

 $a = P^{-1}P'$ 

**If we have more than 3, then we do least-squares estimation:** 

$$
\min_{a,b,\cdots,f} ||\mathbf{Pa} - \mathbf{P}'||_2^2
$$

• Which has a closed form solution:

$$
\mathbf{a} = (\mathbf{P}^\mathsf{T}\mathbf{P})^{-1}\mathbf{P}^\mathsf{T}\mathbf{P}'
$$

# Image Alignment Algorithm: Affine Case

Given images I and J

- **1** Compute image features for *l* and *J*
- 2 Match features between *I* and *J*
- **3** Compute affine transformation A between I and J using least squares on the set of matches

# Image Alignment Algorithm: Affine Case

Given images I and J

- **1** Compute image features for *l* and *J*
- 2 Match features between *I* and *J*
- **3** Compute affine transformation A between I and J using least squares on the set of matches

Is there a problem with this?

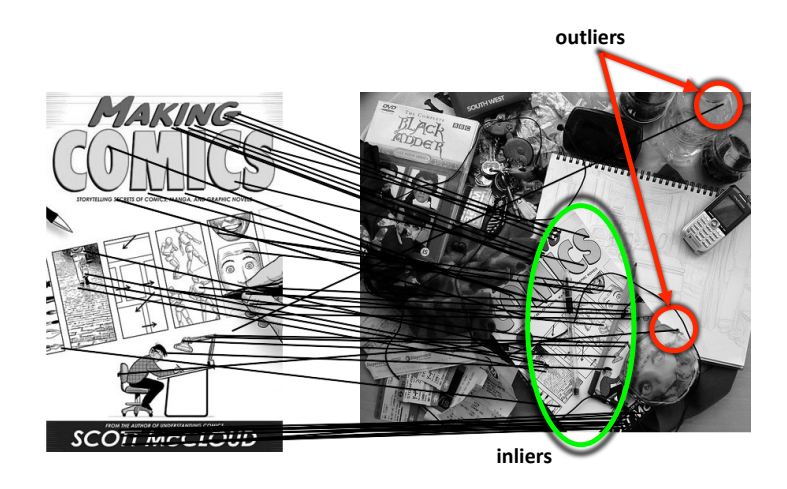

# Simple Case

(This example is unrelated to the object matching example, but it nicely shows how to robustify estimation)

Let's consider a simpler example ... Fit a line to the points below!

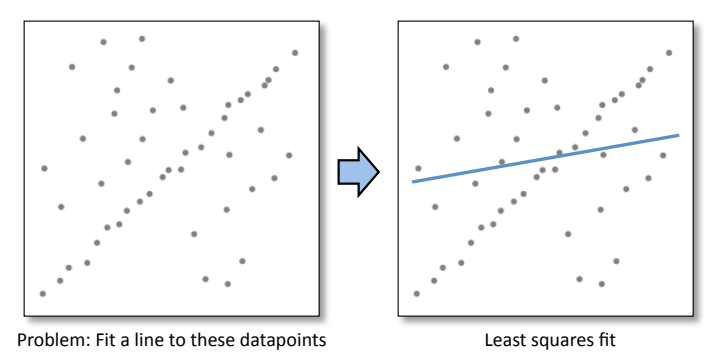

# Simple Case

(This example is unrelated to the object matching example, but it nicely shows how to robustify estimation)

Let's consider a simpler example ... Fit a line to the points below!

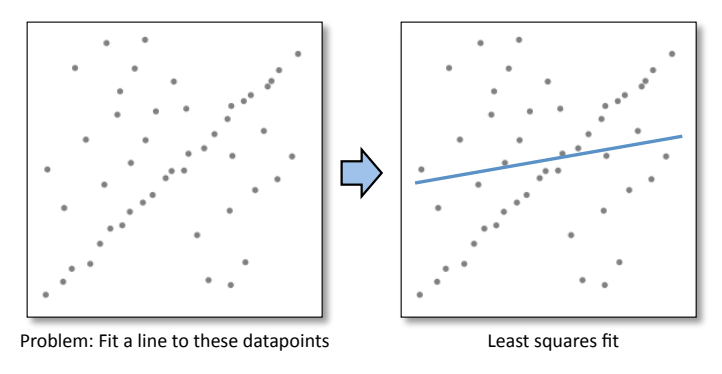

• How can we fix this?

Take the minimal number of points to compute what we want. In the line example, two points (in our affine example, three matches)

- Take the minimal number of points to compute what we want. In the line example, two points (in our affine example, three matches)
- By "take" we mean choose at random from all points

- Take the minimal number of points to compute what we want. In the line example, two points (in our affine example, three matches)
- By "take" we mean choose at random from all points
- Fit a line to the selected pair of points

- Take the minimal number of points to compute what we want. In the line example, two points (in our affine example, three matches)
- By "take" we mean choose at random from all points
- Fit a line to the selected pair of points
- Count the number of all points that "agree" with the line: We call the agreeing points inliers

- Take the minimal number of points to compute what we want. In the line example, two points (in our affine example, three matches)
- By "take" we mean choose at random from all points
- Fit a line to the selected pair of points
- Count the number of all points that "agree" with the line: We call the agreeing points inliers
- $\bullet$  "Agree" = within a small distance of the line

- Take the minimal number of points to compute what we want. In the line example, two points (in our affine example, three matches)
- By "take" we mean choose at random from all points
- Fit a line to the selected pair of points
- Count the number of all points that "agree" with the line: We call the agreeing points inliers
- $\bullet$  "Agree" = within a small distance of the line
- Repeat this many times, remember the number of inliers for each trial
- Among several trials, select the one with the largest number of inliers

This procedure is called RAndom SAmple Consensus

**1** Randomly select minimal subset of points

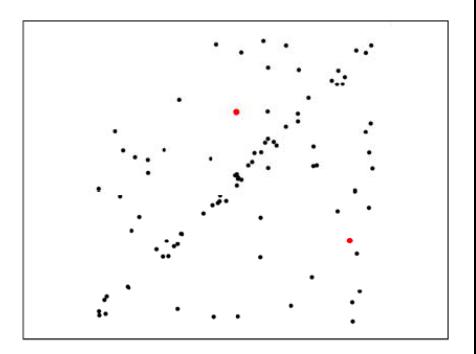

- **1** Randomly select minimal subset of points
- 2 Hypothesize a model

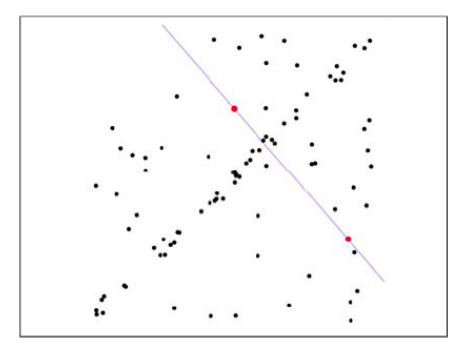

- **1** Randomly select minimal subset of points
- 2 Hypothesize a model
- <sup>3</sup> Compute error function

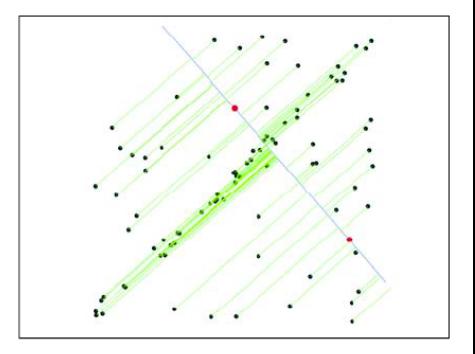

- **1** Randomly select minimal subset of points
- 2 Hypothesize a model
- <sup>3</sup> Compute error function
- **4** Select points consistent with model

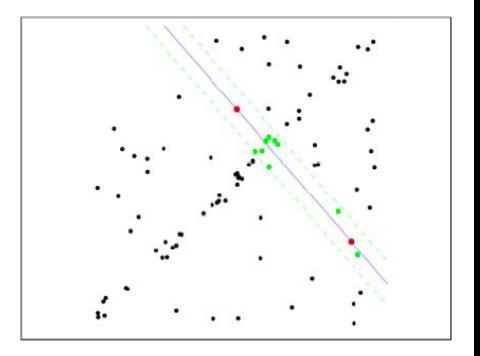

- **1** Randomly select minimal subset of points
- 2 Hypothesize a model
- <sup>3</sup> Compute error function
- 4 Select points consistent with model
- **5** Repeat hypothesize and verify loop

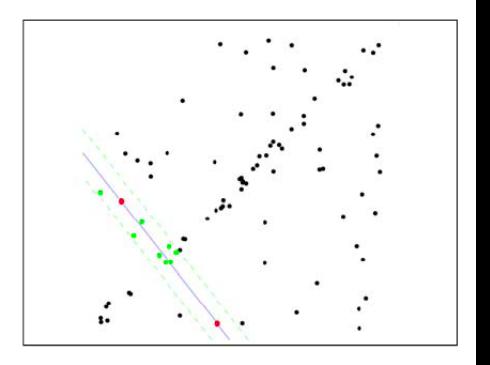

- **1** Randomly select minimal subset of points
- 2 Hypothesize a model
- <sup>3</sup> Compute error function
- 4 Select points consistent with model
- **5** Repeat hypothesize and verify loop

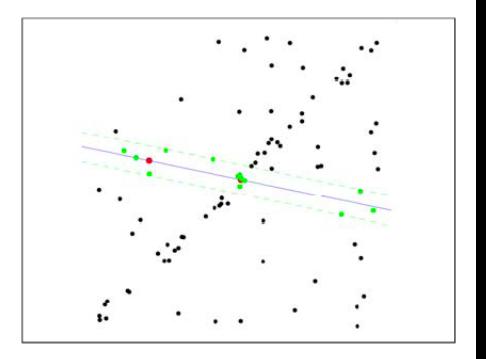

- **1** Randomly select minimal subset of points
- 2 Hypothesize a model
- <sup>3</sup> Compute error function
- 4 Select points consistent with model
- **5** Repeat hypothesize and verify loop
- <sup>6</sup> Choose model with largest set of inliers

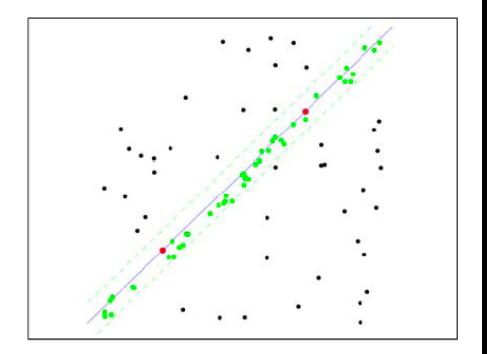

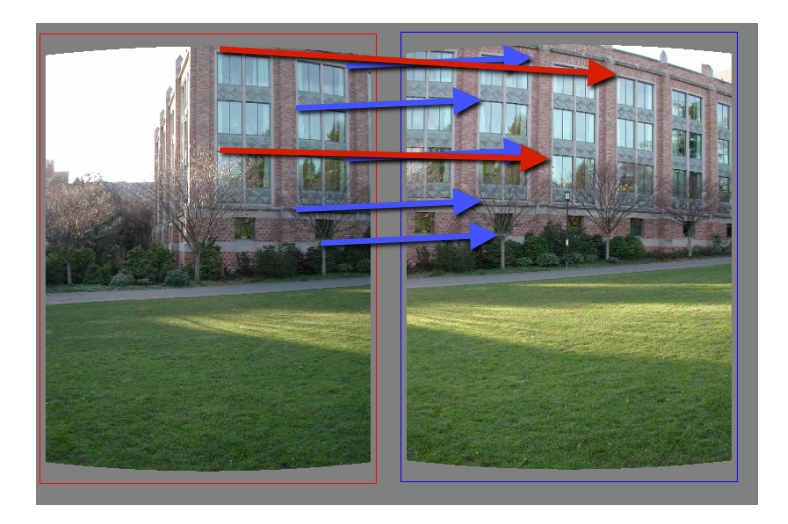

#### RAndom SAmple Consensus

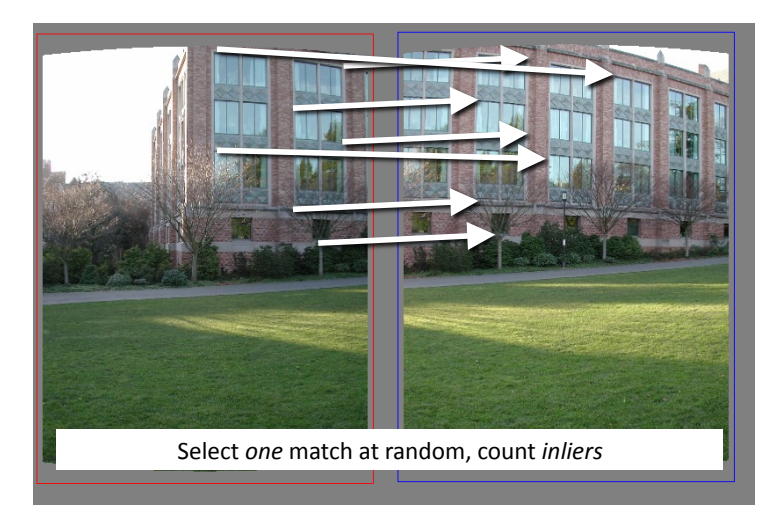

#### RAndom SAmple Consensus

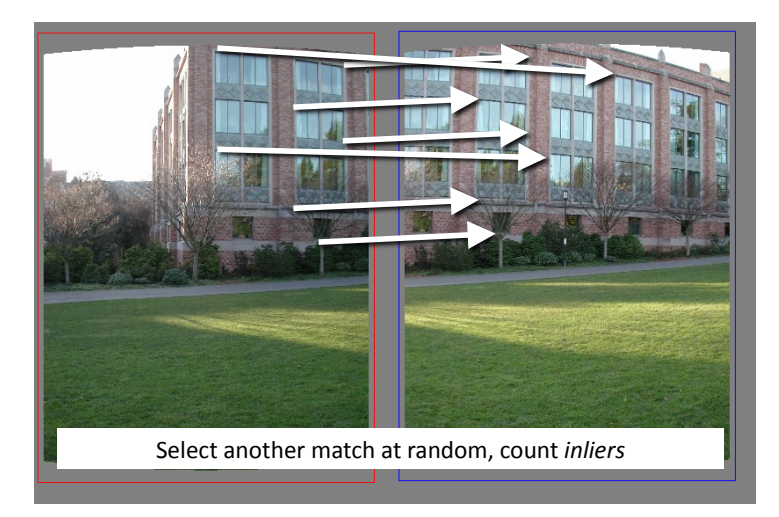

#### RAndom SAmple Consensus

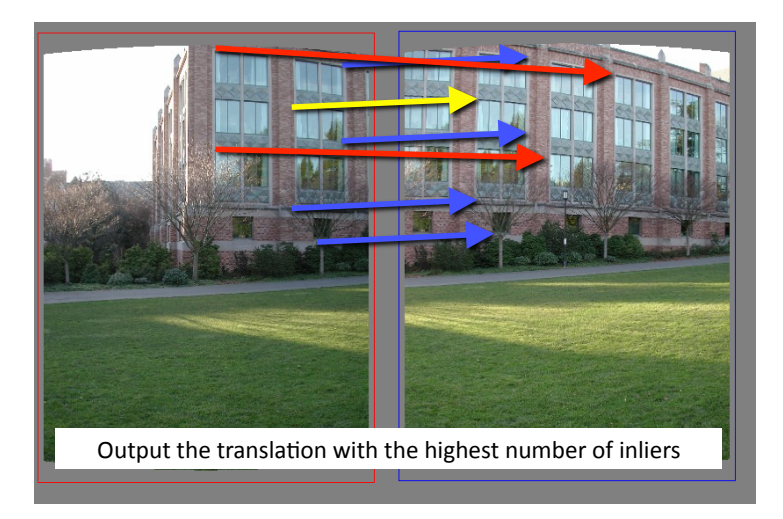

All the inliers will agree with each other on the translation vector; the (hopefully small) number of outliers will (hopefully) disagree with each other

## RANSAC

- All the inliers will agree with each other on the translation vector; the (hopefully small) number of outliers will (hopefully) disagree with each other
- RANSAC only has guarantees if there are  $<$  50% outliers

## RANSAC

- All the inliers will agree with each other on the translation vector; the (hopefully small) number of outliers will (hopefully) disagree with each other
- RANSAC only has guarantees if there are  $<$  50% outliers
- "All good matches are alike; every bad match is bad in its own way." [Tolstoy via Alyosha Efros]

# Affine Transformation

How?

How?

- Find matches across images I and J. This gives us points  $X_I$  in image I and  $X_J$  in J, where we know that the point  $X_I^k$  is a match with  $X_J^k$
- **o** Iterate:
	- Choose 3 pairs of matches randomly
	- Compute the affine transformation
	- Project all matched points  $X_I$  from I to J via the computed transformation. This gives us  $\hat{X}_{l}$
	- Find how many matches are inliers, i.e.,  $||\hat{X}_{I}^{k}-X_{J}^{k}||<\text{\emph{thresh}}$ .
- **•** Choose the transformation with the most inliers
**.** Inlier threshold related to the amount of noise we expect in inliers

- **.** Inlier threshold related to the amount of noise we expect in inliers
- Often model noise as Gaussian with some standard deviation (e.g., 3 pixels)

- **.** Inlier threshold related to the amount of noise we expect in inliers
- Often model noise as Gaussian with some standard deviation (e.g., 3 pixels)
- Number of rounds related to the percentage of outliers we expect, and the probability of success we'd like to guarantee

- **.** Inlier threshold related to the amount of noise we expect in inliers
- Often model noise as Gaussian with some standard deviation (e.g., 3 pixels)
- Number of rounds related to the percentage of outliers we expect, and the probability of success we'd like to guarantee
- **Suppose there are 20% outliers, and we want to find the correct answer with** 99% probability

- **.** Inlier threshold related to the amount of noise we expect in inliers
- Often model noise as Gaussian with some standard deviation (e.g., 3 pixels)
- Number of rounds related to the percentage of outliers we expect, and the probability of success we'd like to guarantee
- **Suppose there are 20% outliers, and we want to find the correct answer with** 99% probability
- How many rounds do we need?

[Source: R. Urtasun]

• Sufficient number of trials S must be tried.

- Sufficient number of trials S must be tried.
- $\bullet$  Let p be the probability that any given correspondence is valid and P be the total probability of success after S trials.

- Sufficient number of trials S must be tried.
- $\bullet$  Let p be the probability that any given correspondence is valid and P be the total probability of success after  $S$  trials.
- The likelihood in one trial that all  $k$  random samples are inliers is  $\rho^k$

- **•** Sufficient number of trials S must be tried.
- $\bullet$  Let p be the probability that any given correspondence is valid and P be the total probability of success after  $S$  trials.
- The likelihood in one trial that all  $k$  random samples are inliers is  $\rho^k$
- **•** The likelihood that S such trials will all fail is

$$
1-P=(1-p^k)^S
$$

- **•** Sufficient number of trials S must be tried.
- $\bullet$  Let p be the probability that any given correspondence is valid and P be the total probability of success after  $S$  trials.
- The likelihood in one trial that all  $k$  random samples are inliers is  $\rho^k$
- **•** The likelihood that S such trials will all fail is

$$
1-P=(1-p^k)^S
$$

• The required minimum number of trials is

$$
S = \frac{\log(1-P)}{\log(1-p^k)}
$$

- **•** Sufficient number of trials S must be tried.
- $\bullet$  Let p be the probability that any given correspondence is valid and P be the total probability of success after S trials.
- The likelihood in one trial that all  $k$  random samples are inliers is  $\rho^k$
- **•** The likelihood that S such trials will all fail is

$$
1-P=(1-p^k)^S
$$

• The required minimum number of trials is

$$
S = \frac{\log(1-P)}{\log(1-p^k)}
$$

**•** The number of trials grows quickly with the number of sample points used.

- **•** Sufficient number of trials S must be tried.
- $\bullet$  Let p be the probability that any given correspondence is valid and P be the total probability of success after S trials.
- The likelihood in one trial that all  $k$  random samples are inliers is  $\rho^k$
- **•** The likelihood that S such trials will all fail is

$$
1-P=(1-p^k)^S
$$

• The required minimum number of trials is

$$
S = \frac{\log(1-P)}{\log(1-p^k)}
$$

**•** The number of trials grows quickly with the number of sample points used. [Source: R. Urtasun]

Pros

**•** Simple and general

Pros

- **•** Simple and general
- Applicable to many different problems

Pros

- **•** Simple and general
- **•** Applicable to many different problems
- **O** Often works well in practice

Pros

- **•** Simple and general
- **•** Applicable to many different problems
- **o** Often works well in practice

Cons

• Parameters to tune

Pros

- **•** Simple and general
- **•** Applicable to many different problems
- **O** Often works well in practice

Cons

- Parameters to tune
- **•** Sometimes too many iterations are required

Pros

- **Simple and general**
- Applicable to many different problems
- Often works well in practice

Cons

- Parameters to tune
- Sometimes too many iterations are required
- Can fail for extremely low inlier ratios

Pros

- Simple and general
- Applicable to many different problems
- Often works well in practice

Cons

- Parameters to tune
- Sometimes too many iterations are required
- Can fail for extremely low inlier ratios
- We can often do better than brute-force sampling

[Source: N. Snavely, slide credit: R. Urtasun]

#### Ransac Verification

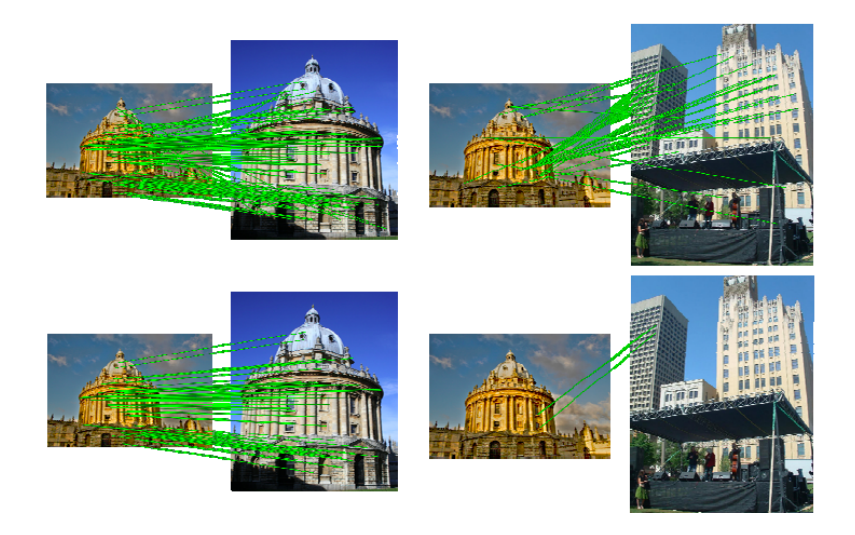

[Source: K. Grauman, slide credit: R. Urtasun]

### Summary – Stuff You Need To Know

To match image I and J under affine transformation:

- **•** Compute scale and rotation invariant keypoints in both images
- Compute a (rotation invariant) feature vector in each keypoint (e.g., SIFT)
- **O** Match all features in *I* to all features in *I*
- For each feature in reference image I find closest match in J
- If ratio between closest and second closest match is  $< 0.8$ , keep match
- Do RANSAC to compute affine transformation A:
	- Select 3 matches at random
	- Compute A
	- Compute the number of inliers
	- Repeat
	- Find A that gave the most inliers